# **MODULE 21 EXCEPTION HANDLING**

In the worst case, there must be an emergency exit!

# My Training Period: hours

# Note:

The compiler used to compile the program examples in this Module is Visual Studio 6.0®, Win32 Empty Console Mode application.

There is no  $C_{++}$  standard  $\leq$  exception  $>$  class found in my Borland®  $C_{++}$  5.02 compiler. Check your compiler documentation :o) and don't forget to install any patches and Service Packs if any. For Borland you may try Borland C++ Builder 5.5, 6.0 or multiplatform C++ BuilderX. Examples also tested using VC++ .Net

#### **Abilities**

Able to understand and use  $C_{++}$  exception handlings.

#### **21.1 Introduction**

- When we develop a program, we expect the program does what it is supposed to do without any error. Many operations, including object instantiation and file processing, are subject to failures that may go beyond errors. Out-of-memory conditions, for instance, can occur even when your program is running correctly.
- As an example, for typical application program the highest layer may consist of graphic user interface (GUI) part that provide interface for users. These high-level components interact with objects, which in turn encapsulate the application programming interface (API) routines.
- At a lower level, the API routines may interact with the operating system. The operating system itself invokes system services that deal with low-level hardware resources such as physical memory, file systems, and security modules. In general, runtime errors are detected in these lower code layers should not be handled by themselves.
- To handle an error appropriately, higher-level components have to be informed that an error has occurred. Generally, error handling consists of detecting an error and notifying the components that are in charge. These components in turn attempt to recover from the error or terminate the program properly.
- From the simplest one, we may use a proper prompting, for example:

Enter two integer separated by space:

But what about if the user enter other than integer and not separate it by space? At least there must be a prompt message or an alert dialog box, if the invalid data entered such as classic messages **Abort**, **Retry**, **Ignore** where:

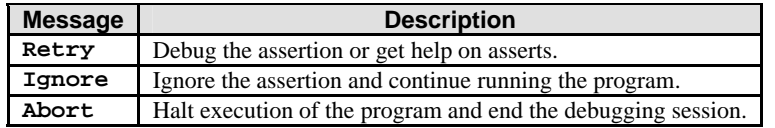

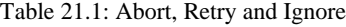

- Throughout this tutorial also, you should have encountered several mechanism used, such as conditional statements using the if statements combined with  $ext(t)$ , abort() and terminate() functions, when there are errors, the program just terminate with some error message, passing the control back to operating system. Some of the messages may be very useful for our debugging process.
- We also have had used the assert () function to test the validity of the program expressions as discussed in [Module 10.](http://www.tenouk.com/Module10.html)
- But program logic can't be proved correct under all situation, we must ready for this situation by providing the emergency exit for them.
- C++ provides two methods to handle this anomalous situation called **exceptions**, that are using **assertions** and **exceptions**.

#### **21.2 Assertions**

- Assertion has been discussed in [Module 10](http://www.tenouk.com/Module10.html) and it should be a revision here.
- Same as C, C++ also supports assertion programming. Programmer specifies checks for correct conditions to continue program execution. We use  $\text{assert}$ . h library for standard C and  $\text{cases}$ for C++, something like this:

```
//C++ and standard C
#include <assert.h>
//#include <cassert>
```
- Preprocessor macro assert() used to provide assertion processing. Macro expects an **expression** with an **integral value**, for example:

```
//assertion macro
assert(expression);
```
Program segment example:

```
cout<<"Enter an integer: "<<endl;
       cin>>p;
if(p!=0)cout << "p x p x p = " << p*p*p<<endl;
else
        //0 - normal exit, non-zero-some error
       exit(1);
```
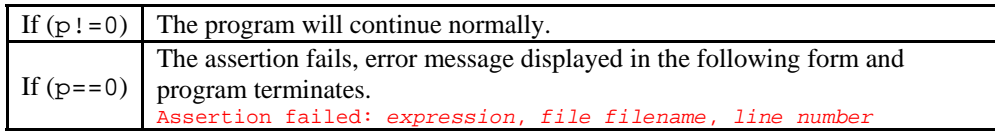

- Assertion processing can be disabled by enabling the NDEBUG (no debug):

```
//turn assertion checking off
#define NDEBUG
//undefined the NDEBUG, turn on the assertion if
//#defined DEBUG has been defined...
#undef NDEBUG
```
- Assertion processing typically used only during program development and debugging. The assert expression is not evaluated in the Release Version of your program. Typically, assertions can be used for:
	- Catching the program logic errors. Use assertion statements to catch logic errors. You can set an assertion on a condition that must be true according to your program logic. The assertion only has an effect if a logic error occurs.
	- **▪** Checking the results of an operation. Use assertion statements to check the result of an operation. Assertions are most valuable for testing operations which results are not so obvious from a quick visual inspection.
	- Testing the error conditions that supposed to be handled. Use assertions to test for error conditions at a point in your code where errors supposed to be handled.

#### **21.3 C Exception - structured exception handling (Microsoft® implementation)**

- This part presented here just as a comparison and discussion to the standard C++.
- A structured exception handler has no concept of objects or typed exceptions, it cannot handle exceptions thrown by C++ code; but, C++ **catch** handlers can handle C exceptions.
- So, the C++ exception handling syntax using **try**, **throw…catch** is not accepted by the C compiler, but structured exception handling syntax (Microsoft® implementation) using **\_\_try**, **\_\_except**, **\_\_finally** is supported by the C++ compiler.
- The major difference between structured exception handling and  $C++$  exception handling is that the C++ exception handling deals with **types**, while the C structured exception handling deals with exceptions of one type specifically, **unsigned int**.
- C exceptions are identified by an unsigned integer value, whereas  $C_{++}$  exceptions are identified by data type.
- When an exception is raised in C, each possible handler executes a filter that examines the C exception context and determines whether to accept the exception, pass it to some other handler, or ignore it whereas when an exception is thrown in C++, it may be of any type.
- C structured exception handling model is referred to as what is called asynchronous, which the exceptions occur secondary to the normal flow of control whereas the C++ exception handling mechanism is fully synchronous, which means that exceptions occur only when they are invoked or thrown.
- If a C exception is raised in a  $C_{++}$  program, it can be handled by a structured exception handler with its associated filter or by a C++ catch handler, whichever is dynamically closer to the exception context.
- The following is a program example of the  $C_{++}$  program raises a C exception inside a  $C_{++}$   $\text{try block:}$

```
//C structured exception handling
//and C++ exception handling
#include <iostream.h>
//function prototype...
void TestCFunct(void);
int main()
{
         //C++ try block...
         try
         {
                  //function calls...
                 TestCFunct();
        }
         //catch block...
         catch(...)
         {
                  cout<<"Caught the exception, C style..."<< endl;
 }
         return 0;
}
//function definition...
void TestCFunct()
{
         //structured handling exception... 
           __try
\left\{ \begin{array}{cc} 0 & 0 \\ 0 & 0 \end{array} \right\}int p, r = 2, q = 0; //exception should be raised here
                  //divide by 0...
                p = r*(10/q); }
           finally
\left\{ \begin{array}{cc} 0 & 0 \\ 0 & 0 \end{array} \right\}cout << "In __finally" << endl;
                  //finding the appropriate catch...
 }
}
```

```
Output:
```

```
EX "C:\Program Files\Microsoft Visual.
                              -\Box\timesfinally
'n.
\overline{\bullet}D
```
- Besides that, C's exception that uses the set  $\text{Jmp}(\cdot)$  and  $\text{long,jmp}(\cdot)$  functions, do not support C++ object semantics.
- Using these functions in  $C_{++}$  programs may lesser the performance by preventing optimization on local variables.
- It is better to use the C++ exception handling  $try$ , throw...catch constructs instead.

#### **21.4 C++ Exception**

- An exception occurs when an unexpected error or unpredictable behaviors happened on your program not caused by the operating system itself. These exceptions are handled by code which is outside the normal flow of control and it needs an emergency exit.
- Compared to the structured exception handling, returning an integer as an error flag is problematic when dealing with objects. The  $C_{++}$  exception-handling can be a full-fledged object, with data members and member functions.
- Such an object can provide the exception handler with more options for recovery. A clever exception object, for example, can have a member function that returns a detailed verbal description of the error, instead of letting the handler look it up in a table or a file.
- C++ has incorporated three operators to help us handle these situations: try, throw and catch.
- The following is the try, throw...catch program segment example:

```
try
{
       buff = new char[1024];
       if(buff == 0) throw "Memory allocation failure!";
}
//catch what is thrown...
catch(char* strg)
{
       cout<<"Exception raised: "<<strg<<endl;
\lambda
```
In grammar form:

```
The try-block: 
try 
{compound-statement handler-list 
         handler-list here 
The throw-expression: 
throw expression
} 
{ 
The handler: 
catch (exception-declaration) compound-statement 
exception-declaration: 
type-specifier-list here 
}
```
- Let discuss in detail one by one.

# **21.4.1 try**

- A try block is a group of C++ statements, enclosed in curly braces  $\{\}$ , that might cause an exception. This grouping restricts the exception handlers to the exceptions generated within the try block. Each try block may have one or more associated catch blocks.
- If no exception is thrown during execution of the guarded section, the catch clauses that follow the try block are not executed or bypassed. Execution continues at the statement after the last catch clause following the try block in which the exception was thrown.
- If an exception is thrown during execution of the guarded section or in any routine the guarded section calls either directly or indirectly such as functions, an exception object will be created from the object created by the throw operand.
- At this point, the compiler looks for a catch clause in a higher execution context that can handle an exception of the type thrown or a catch handler that can handle any type of exception. The **compound-statement** after the try keyword is the guarded section of code.

### **21.4.2 throw**

- The throw statement is used to throw an exception and its value to a matching catch exception handler. A regular throw consists of the keyword throw and an expression. The **result type** of the expression determines which catch block receives control.
- Within a catch block, the current exception and value may be re-thrown simply by specifying the throw keyword alone that is without the expression.
- The throw is syntactically similar to the operand of a return statement but here, it returns to the catch handler.

#### **21.4.3 catch**

- A catch block is a group of C++ statements that are used to handle a specific thrown exception. One or more catch blocks, or **handlers**, should be placed after each try block. A catch block is specified by:
	- 1. The keyword catch
	- 2. A catch parameter, enclosed in parentheses (), which corresponds to a **specific type** of exception that may be thrown by the try block
	- 3. A group of statements, enclosed in curly braces { }, whose purpose is to handle the exception
- The **compound-statement** after the catch keyword is the exception handler, and catches or handles the exception thrown by the *throw-expression*.
- The **exception-declaration** statement part indicates the type of exception the clause handles. The type can be any valid data type, including a  $C++$  class.
- If the **exception-declaration** statement part is just an ellipsis (...) such as,

#### $catch(\ldots)$

- Then, the catch clause will handle any type of exception, including C exceptions and system or application generated exceptions such as divide by zero, memory protection and floating-point violations. Such a handler must be the last handler for its try block acting as default catch.
- The catch handlers are examined in order of their appearance following the try block. If no appropriate handler is found, the next dynamically enclosing try block is examined. This process continues until the outermost enclosing try block is examined if there are more than one try block.
- If a matching handler is still not found, or if an exception occurs while **unwinding**, but before the handler gets control, the predefined run-time function terminate () is called. If an exception occurs after throwing the exception, but before the unwinding begins, terminate() is also called.
- The catch block must go right after the try block without any line of codes between them.
- The order in which catch handlers appear is important, because handlers for a given try block are examined in order of their appearance. For example, it is an error to place the handler for a base class before the handler for a derived class.
- After a matching catch handler is found, subsequent handlers are not examined. That is why an ellipsis catch, catch $(\ldots)$  handler must be the last handler for its try block.
- Besides that, catch may be overloaded so that it can accept different types as parameters. In that case the catch block executed is the one that matches the type of the exception sent through the parameter of throw
- Program example:

```
//simple try, throw...catch
#include <iostream.h>
int main()
{
        //declare char pointer
        char* buff;
        //try block...
        try
        {
                //allocate storage for char object...
              buff = new char[1024]; //do a test, if allocation fails...
              if(buff == 0) throw "Memory allocation failure!";
```

```
 //if allocation successful, display
              //the following message, bypass 
              //the catch block...
              else 
             cout<<sizeof(buff)<<" Byte successfully allocated!"<<endl;
       }
              //if allocation fails, catch the type...
              //display message...
              catch(char* strg)
\{ \{cout<<"Exception raised: "<<strg<<endl;
 }
       return 0;
}
```
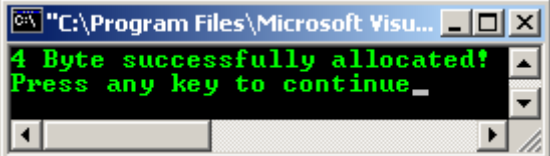

- Program example for multiple catch:

```
//exception: multiple catch blocks
#include <iostream.h>
#include <stdlib.h>
int main () 
{
        try
        {
               char * teststr;
             teststr = new char [10];
               //test, if memory allocation fails then, 
               //throws this error to the matching catch...
               if (teststr == NULL) throw "Allocation failure";
              for (int i=0; i <= 15; i ++)
\{ \{ //another test, if n>9, throw this error
                      //to the respective catch..
                      if (i>9) throw i;
                      teststr[i]='z';
                     cout<<"teststr["<<i<<"] = "<<teststr[i]<<endl;
 }
       }
       //catch the error if, i > 9, by displaying some
        //error message...
       catch (int j)
        {
              cout << "The exception: ";
             cout<<"index "<<j<<" is out of range"<<endl;
 }
        //catch the error if, allocation fail for *teststr
        //by displaying some error...
       catch (char * strg)
        {
             cout<<"The exception: "<<strg<<endl;
 }
        system("pause");
       return 0;
}
```
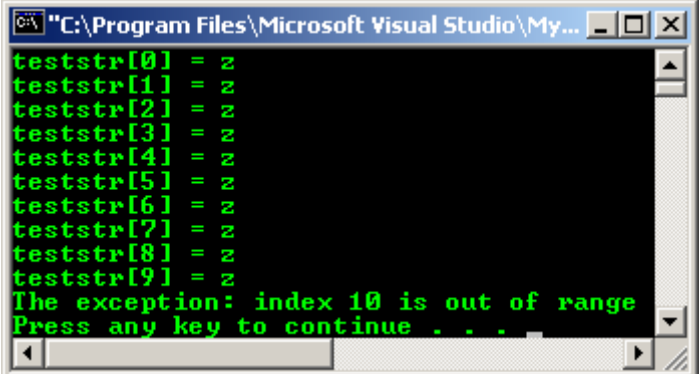

# **21.5 Catching Exceptions**

- Since exceptions are a run-time and not a compile-time feature, standard  $C_{++}$  specifies the rules for matching exceptions to catch-parameters is slightly different from those for finding an overloaded function to match a function call.
- We can define a handler for an object of type named Type several different ways. In the following examples, the variable test is optional, just as the ordinary functions in  $C_{++}$ :

```
catch(Type test)
catch(const Type test)
catch(Type & test)
catch(const Type& test)
```
- Such handlers can catch exception objects of type Type1 if:
	- 1. Type and Type1 are the same type, or
	- 2. Type is an accessible base class of Type1 at the throw point, or
	- 3. Type and Type1 are pointer types and there exists a standard pointer conversion from Type1 to Type at the throw point. Type is an accessible base class of Type1 if there is an inheritance path from Type1 to Type with all public derivations.
- For the third rule, let Type1 be a type pointing to type Type2, and Type be a type that points to type Type3. Then there exists a standard pointer conversion from Type1 to Type if:
	- 1. Type is the same type as Type1, except it may have added any or both of the qualifiers const and volatile, or
	- 2. Type is void\*, or
	- 3. Type3 is an unambiguous, accessible base class of Type2. Type3 is an unambiguous base class of Type2 if Type2's members can refer to members of Type3 without ambiguity (this is usually only a concern with multiple inheritance).
- The C++ type conversion is discussed in next Module, Module 22.
- As conclusion, for these rules, the exceptions and catch parameters must either match exactly, or the exception caught by pointer or reference must be derived from the type of the catch parameter.
- For example, the following exception is not caught:

```
//mismatch type, throw integer type
//catch the double type...
#include <iostream.h>
void Funct();
int main()
{
        try
       \{ Funct(); \} catch(double)
       { cerr<<"caught a double type..."<<endl; }
        return 0;
}
void Funct()
{
```

```
 //3 is not a double but int
 throw 3;
```
}

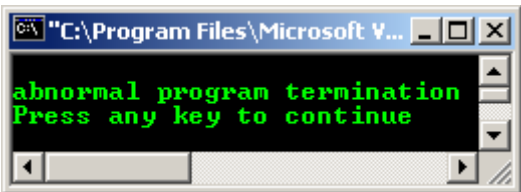

Change the following statement

throw  $3$ ; to throw  $4.123$ ;

- Recompile and rerun, the program output should be as follows:

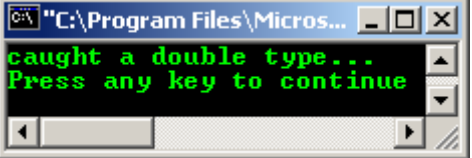

- As a summary, when an exception is thrown, it may be caught by the following types of catch handlers:
	- A handler that can accept any type (using the ellipsis syntax).
	- A handler that accepts the same type as the exception object; because it is a copy, **const** and **volatile** modifiers are ignored.
	- A handler that accepts a reference to the same type as the exception object.
	- A handler that accepts a reference to a **const** or **volatile** form of the same type as the exception object.
	- A handler that accepts a base class of the same type as the exception object; since it is a copy, **const** and **volatile** modifiers are ignored. The **catch** handler for a base class must not precede the **catch** handler for the derived class.
	- A handler that accepts a reference to a base class of the same type as the exception object.
	- A handler that accepts a reference to a **const** or **volatile** form of a base class of the same type as the exception object.
	- A handler that accepts a pointer to which a thrown pointer object can be converted via standard pointer conversion rules.
- C++ exception is automatically call destructor functions during the **stack unwinding** process, for all local objects constructed before the exception was thrown.
- Program example.

```
//exception, class and destructor
#include <iostream.h>
void TestFunct(void);
//class Test1 declaration...
class Test1 
{
        public:
       Test1()};
       ~\simTest1()\{};
        const char *TestShow() const 
\{cout << "In class member function *TestShow(): \n";
               return " Exception in Test1 class."; 
        }
};
//another class declaration, DestrTest...
class DestrTest
```

```
{
         public:
         DestrTest();
         ~DestrTest();
};
//constructor class implementation
DestrTest::DestrTest() 
{
        cout<<"Next, in constructor DestrTest():\n";
         cout<<" Constructing the DestrTest...\n";
}
//destructor class implementation
DestrTest::~DestrTest() 
\left\{ \right. cout<<"Next, in destructor ~DestrTest():\n";
        cout<<" Destructing the DestrTest...\n";
}
void TestFunct() 
{
         //instantiate an object, constructor invoked...
         DestrTest p;
        cout<<"Next in TestFunct(): \n Throwing Test1 type exception...\n";
         //first throw...
         throw Test1();
}
int main() 
{
        cout<<"Starting in main()...\n";
         try 
         {
                 cout<<"Now, in the try block: \n \alpha Calling TestFunct()...\n \alpha";
                 TestFunct();
 }
         //instantiate another object, constructor invoked...
         catch(Test1 q) 
\left\{ \begin{array}{c} \mathbf{1} & \mathbf{1} & \mathbf{1} \\ \mathbf{1} & \mathbf{1} & \mathbf{1} \\ \mathbf{1} & \mathbf{1} & \mathbf{1} \end{array} \right.cout<<"Next, in catch handler:\n";
                 cout<<" Caught Test1 type exception...\n";
                cout<<q.TestShow()<<"\n";
 }
         catch(char *strg) 
         {
                 cout<<"Caught char pointer type exception: "<<strg<<"\n";
         }
        cout<<"Back in main...\n";
         return 0;
}
```

```
Output:
```
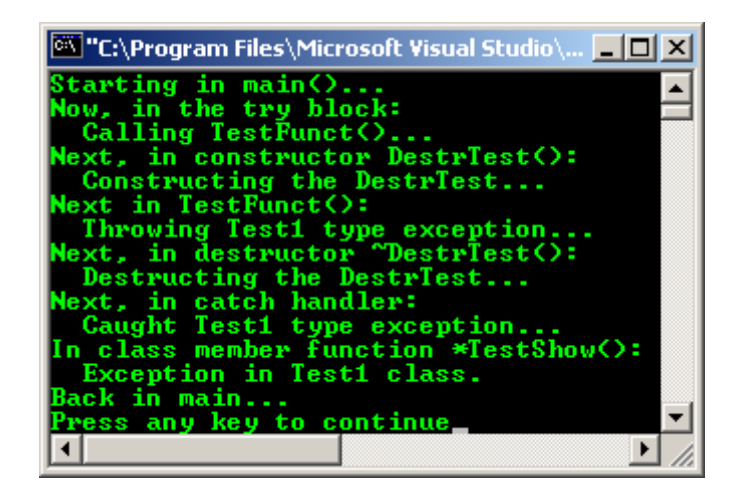

**21.6 Exception Processing-Stack Unwinding**

- When an exception is thrown, the runtime mechanism first searches for an appropriate matching handler (catch) in the current scope. If no such handler exists, control is transferred from the current scope to a higher block in the calling chain or in outward manner.
- Iteratively, it continues until an appropriate handler has been found. At this point, the stack has been unwound and all the local objects that were constructed on the path from a try block to a throw expression have been destroyed.
- The run-time environment invokes destructors for all automatic objects constructed after execution entered the try block. This process of destroying automatic variables on the way to an exception handler is called **stack unwinding**.
- During the unwinding the stack , objects on stack are destroyed, local variables, local class objects destructors are called and program goes back to a normal state.
- The stack unwinding process is very similar to a sequence of return statements, each returning the same object to its caller.
- In the absence of an appropriate handler, the program terminates. However, C++ ensures proper destruction of local objects only when the thrown exception is handled. Whether an uncaught exception causes the destruction of local objects during stack unwinding is implementation-dependent.
- To ensure that destructors of local objects are invoked in the case of an uncaught exception, you can add a catch(...) statement in main(). For example:

```
int main()
{
        try
        {
               //throw exceptions...
               throw SomeThing;
 }
        //handle expected exceptions
        catch(TheSomething)
        {
               //handle all the exceptions...
 }
        //ensure proper cleanup in the case
        //of an uncaught exception
        catch(...)
        {
       //catch other things...
 }
}
```
- A throw expression with **no operand** re-throws the exception currently being handled. Such an expression should appear only in a catch handler or in a function called from within a catch handler. - The re-thrown exception object is the original exception object (not a copy). For example:

```
try 
{
        throw SomeException();
}
//Handle all exceptions
catch(...) 
{ 
        //Respond (perhaps only partially) to exception
        //...
        //re throw without operand...
        //Pass exception to some other handler
        throw;
```

```
}
```
- An empty throw statement tells the compiler that the function does not throw any exceptions. For example:

```
//empty throw statement
#include <iostream.h>
//this empty throw will be ignored...
void Nothing() throw()
\{ \text{cout} \leq \text{In} \times \text{Hence} \}, empty throw..."<<endl; \}void SomeType() throw(double)
{
        cout<<"In SomeType, will throw a double type..."<<endl;
        throw(1.234);
```

```
}
void main()
{
                   try 
\left\{ \begin{array}{c} \mathbf{1} & \mathbf{1} & \mathbf{1} \\ \mathbf{1} & \mathbf{1} & \mathbf{1} \\ \mathbf{1} & \mathbf{1} & \mathbf{1} \end{array} \right. Nothing();
                                    SomeType();
                   }
                   catch (double)
                   { cout<<"Caught a double..."<<endl; }
}
```
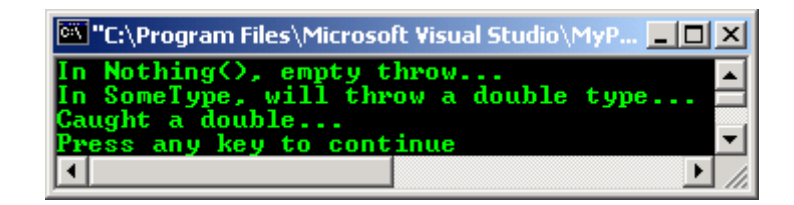

# **21.7 Uncaught/Unhandled Exception**

- When the system can't find a handler for an exception, it calls the standard library function terminate(), which by default aborts the program. You can substitute your own termination function by passing a pointer to it as a parameter to the set terminate() library function.
- An exception caught by a pointer can also be caught by a void\* handler. In the following program example, exception is caught, since there is a handler for an accessible base class:

```
#include <iostream.h>
//base class
class Test1 {};
//derived class
class Test2 : public Test1 {};
void Funct();
int main()
{
        try
        {
               //function call, go to Funct()
              Funct();
 }
        catch(const Test1&)
        {
               cerr<<"Caught a Test1 type, base class..."<<endl;
 }
        return 0;
}
//throw function definition
//a throw of Test2 type, derived class...
void Funct()
{
        throw Test2();
           //next, find the catch handler
}
```
# **Output:**

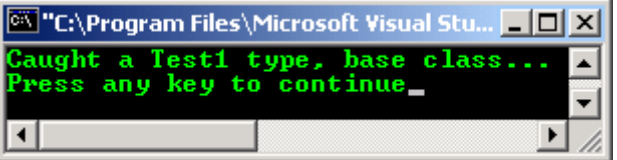

- Another program example for terminating the try block:

```
#include <iostream.h>
```

```
//exit()
#include <stdlib.h>
//set_terminate()
#include <exception>
void Funct() 
{
        cout<<"Funct() was called by terminate()."<<endl;
        //0-normal exit, non zero-exit with some error
       exit(0);}
int main() 
{
        try
        {
              set terminate(Funct);
                //No catch handler for this exception
               throw "Out of memory!"; 
        }
        catch(int)
       { cout<<"Integer exception raised."<<endl; }
    return 0;
}
```
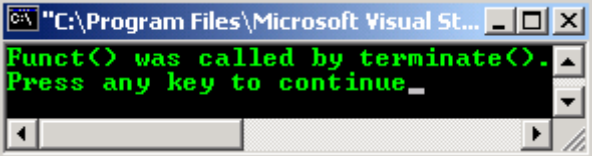

### **21.8 Exception Specifications**

- Exception specifications are used to provide summary information about what exceptions can be thrown out of a function. Exceptions not listed in an exception specification should not be thrown from that function.
- An exception specification consists of the keyword throw after the function's parameter list, followed by a list of potential exceptions, for example:

```
void test(int somecode) throw (bad code, no auth);
```
- An exception specification isn't considered a part of a function's type. Therefore, it doesn't affect overload resolution. That means pointers to functions and pointers to member functions may contain an exception specification, for example:

```
void (*PtrFunct)(double) throw(string, double);
```
- PtrFunct is a pointer to a function that may throw string or double. You can assign to a function whose exception specification is as restrictive as, or more restrictive than PtrFunct 's exception specification.
- An exception specification  $P$  is said to be more restrictive than an exception specification  $Q$  if the set of exceptions *P* contains is a subset of *Q*'s exceptions. In other words, *P* contains every exception in *Q* but not vice versa. For example:

```
void (*PtrFunct)(double) throw(string, double);
…
//more restrictive than PtrFunct:
void One(double) throw (string);
//as restrictive as PtrFunct:
void Two(double) throw (string, double); 
//less restrictive than PtrFunct:
void Three(double) throw (string, double, bool); 
PtrFunct = One; //OK
PtrFunct = Two; //OK
PtrFunct = Three; //error, Three is not subset of the PtrFunct
```
- A function with **no exception-specification** allows all exceptions. A function with an **empty exception specification** doesn't allow any exceptions, for example:

```
class Test
{
     public: 
     //may throw any exception
     int One(char *VarPtr);
     //doesn't throw any exception
     int Two(double *VarPtr1) throw();
};
```
- Exception specifications are enforced at the runtime. When a function violates its exception specification, unexpected() function is called.
- The unexpected () function invokes a user-defined function that was previously registered by calling set\_unexpected().
- If no function was registered with set unexpected(), unexpected() calls terminate() which aborts the program unconditionally.
- The following table summarizes C++'s implementation of exception specifications:

| <b>Exception specification</b> | <b>Meaning</b>                                    |  |
|--------------------------------|---------------------------------------------------|--|
| throw()                        | The function does not throw any exception.        |  |
| throw()                        | The function can throw an exception.              |  |
| throw(type)                    | The function can throw an exception of type type. |  |

Table 21.2: Exception specification

- The following are examples of the exception specification implementation.

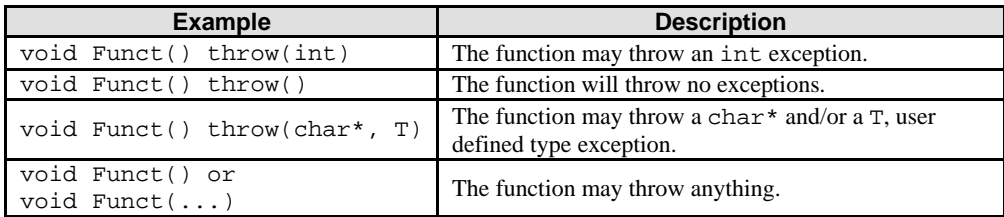

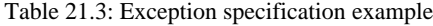

- If exception handling is used in an application, there must be one or more functions that handle thrown exceptions.
- Any functions called between the one that throws an exception and the one that handles the exception must be capable of throwing the exception. However, explicit exception specifications are not allowed on C functions.

```
//exception specification
#include <iostream.h>
```

```
//handler function
void handler()
\{ \text{count} < \text{"In the handler()}\n \n \}//int throw...
void Funct1(void) throw(int) 
{
       static int x = 1;
       cout << "Funct1() call #"<< x++<<endl;
       cout<<"About to throw 1\n";
        if (1)
        throw 1;
}
//empty throw...
void Funct5(void) throw()
{
        try 
       {[Funct1()]} catch(...) 
       {handler();}
}
// invalid, doesn't handle the int exception thrown from Funct1()
// void Funct3(void) throw() 
// {
```

```
// Funct1();
//}
void Funct2(void)
{
        try 
       {Funct1();}
        catch(int)
       {handler(); }
}
//assume extern "C" functions don't throw exceptions
extern "C" void Funct4(void);
void Funct4(void)
{Funct1()i}int main()
{
       Funct2();
        try 
       {Funct4()i} catch(...) 
        {cout<<"Caught exception from Funct4()\n";}
       Funct5() return 0;
}
```
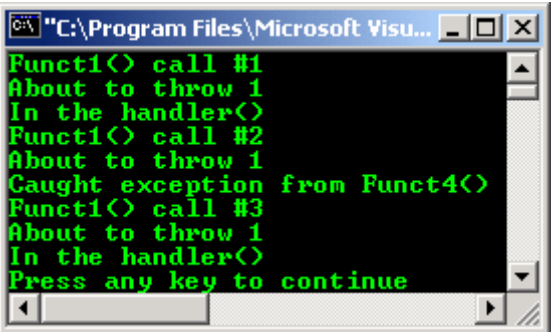

#### **21.9 Exception Handling Overhead**

- The extra overhead associated with the C++ exception handling mechanism may increase the size of executable files and slow your program execution.
- So, exceptions should be used only in truly exceptional situations. Exception handlers should not be used to redirect the program's normal flow of control.
- For example, an exception should not be thrown in cases of potential logic or user input errors, such as the overflow of an array boundary. In these cases, simply returning an error code by using for example, the conditional if statement may be simpler and more concise.

#### **21.10 Standard Exceptions**

- The C++ exception class serves as the base class for all exceptions thrown by certain expressions and by the Standard C++ Library.

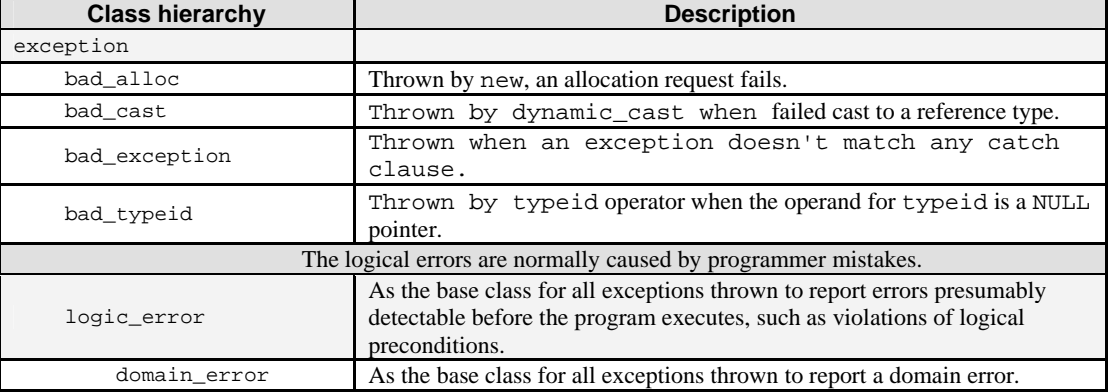

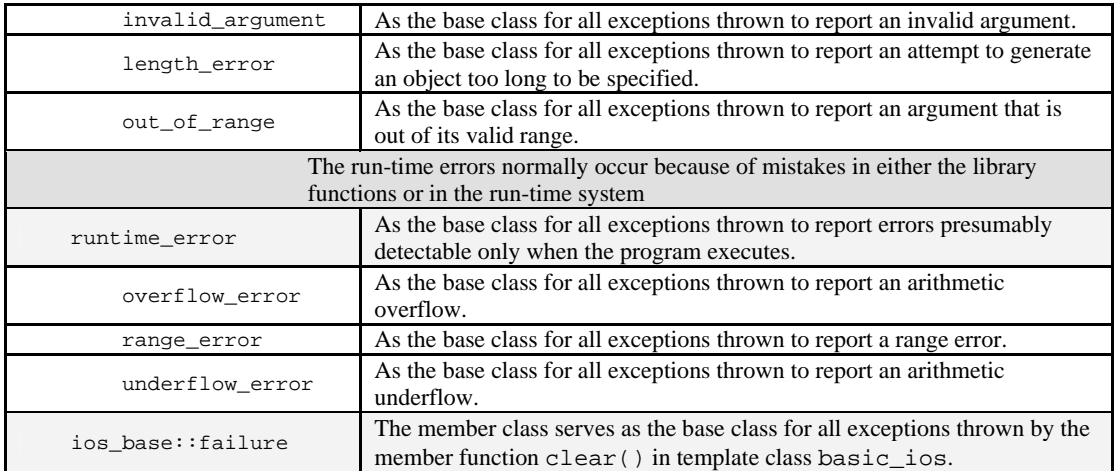

Table 21.4: exception class

- Logical and run time errors are defined in Standard  $C++ \leq$ tdexcept> header file and this <stdexcept> is a derived class from the exception class where the Standard C++ header file is <exception>.
- Do not confuse with the exception class and <exception> header file, they refer to different thing here. Header is denoted by the angled bracket < >. Exception class definition is shown below:

```
class exception
{
        public:
       exception( ) throw( );
       exception(const exception& right) throw();
       exception& operator=(const exception& right) throw();
        virtual ~exception( ) throw( );
        virtual const char *what( ) const throw( );
};
```
- Some functions of the standard  $C_{++}$  library send exceptions that can be caught by including them within a try block. These exceptions are sent with a class derived from  $std:$  exception as their type. It is better to use these exceptions instead of creating your own, because these exceptions have been tested.
- Because this is a class hierarchy, if you include a catch block to capture any of the exceptions of this hierarchy using the argument by reference that is by adding an ampersand, & after the type, you will also capture all the derived ones.
- Referring to the hierarchy of the exception, exceptions are caught in a bottom-down hierarchy: Specific derived classes exceptions are handled first, followed by less specific groups of exceptions that is, up to the base classes and, finally, a catch(...) handler:
- Handlers of the specific derived objects must appear before the handlers of base classes. This is because handlers are tried in order of appearance. It's therefore possible to write handlers that are never executed; for example, by placing a handler for a derived class after a handler for a corresponding base class.
- You can use the classes of standard hierarchy of exceptions to throw your exceptions or derive new classes from them.
- The following example catches an exception of type bad\_typeid (derived from exception) that is generated when requesting information about the type pointed by a NULL pointer:

```
//standard exceptions
//program example
#include <iostream.h>
#include <exception>
#include <typeinfo>
class Test1 
{
     virtual Funct() {};
};
int main () 
{
      try {
```

```
 Test1 * var = NULL;
            typeid (*var);
 }
catch (std::exception& typevar)
{
    cout<<"Exception: "<<typevar.what()<<endl;
}
     return 0;
}
```
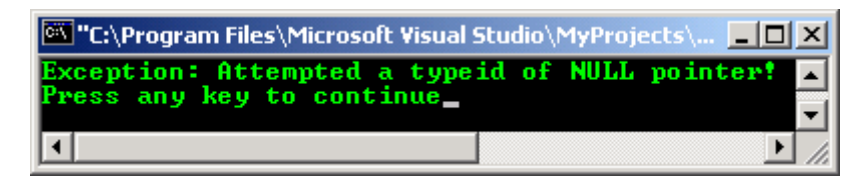

- Another program code segment example:

```
class out_of_range : public logic_error 
{
     public:
      out_of_range(const string& message);
};
```
- The value returned by **what** is a copy of **message**.
- Program example:

```
//out_of_range example
#include <string>
#include <iostream>
```

```
using namespace std;
```

```
int main( )
{
        try
        {
              string strg1("Test");
string strg2("ing");
              strg1.append(strg2, 4, 2);
             cout<<strg1<<endl;
 }
        catch (exception &e) 
        {
             cerr<<"Caught: "<<e.what()<<endl;
              cerr<<"Type: "<<typeid(e).name()<<endl;
        };
       return 0;
}
```
# **Output**

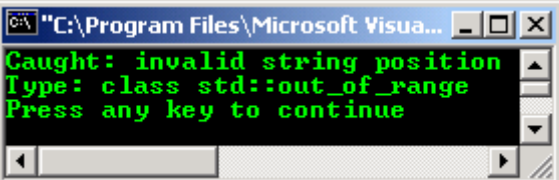

Other <exception> header members are listed in the following tables.

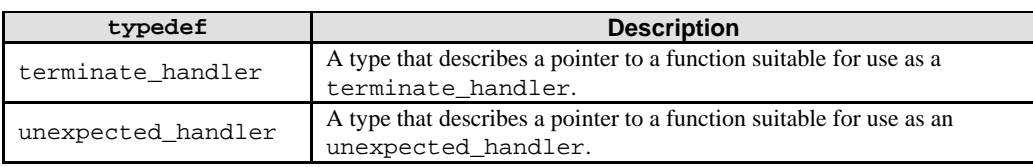

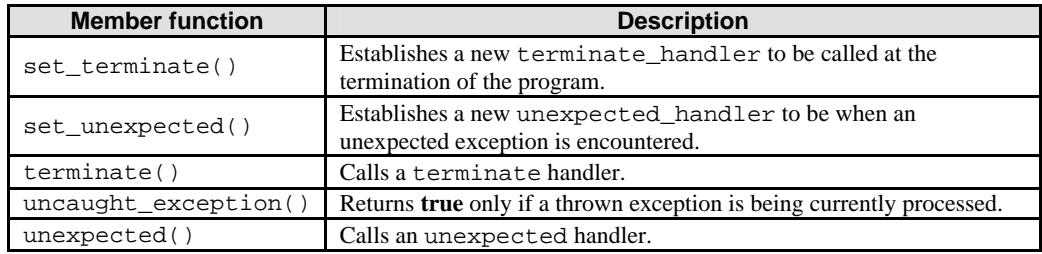

Table 21.6: <exception> member function

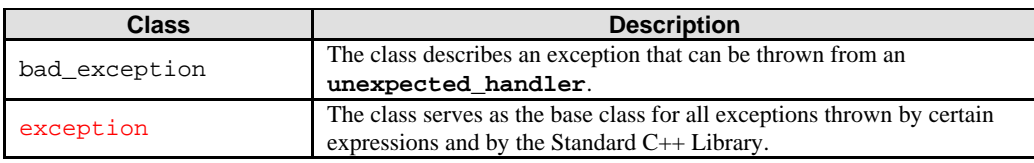

Table 21.7: <exception> class member

- Some simple program examples.

```
//bad_cast
//Need to enable the Run-Time Type Info,
//rtti of your compiler. You will learn
//Typecasting in another Module…
#include <typeinfo.h>
#include <iostream>
using namespace std;
class Myshape
{
      public:
     virtual void myvirtualfunc() const {}
};
class mytriangle: public Myshape
{
      public:
      virtual void myvirtualfunc() const
     \{ \qquad \} ;
};
int main()
{
    Myshape Myshape_instance;
    Myshape &ref_Myshape = Myshape_instance;
    try {
              //try the run time typecasting, dynamic_cast
             mytriangle &ref_mytriangle = dynamic_cast<mytriangle&>(ref_Myshape); 
    }
    catch (bad_cast) {
       cout<<"Can't do the dynamic_cast lor!!!"<<endl;
      cout<<"Caught: bad_cast exception. Myshape is not mytriangle.\n";
    }
}
```

| es "g:\vcnetprojek\searchpattern\Debug\searchpattern.exe"                                                               | хI |
|----------------------------------------------------------------------------------------------------|----|
| Can't do the dynamic_cast lor!!!<br>Caught: bad_cast exception. Myshape is not mytriangle.<br>Press any key to continue | 31 |
|                                                                                                    |    |

<sup>//</sup>bad\_alloc, first version //the allocation is OK

```
#include <new>
#include <iostream>
using namespace std;
int main() 
{
    char* ptr;
   unsigned long int Test = size(f(0)/3);
   cout<<"The size of variable Test = "<<Test<<endl;
    try
    {
        //try some allocation...
        //size of an array must not exceed certain bytes
       ptr = new char[size_t(0)/3]
        delete[] ptr;
    }
    catch(bad_alloc &thebadallocation)
    {
      cout<<thebadallocation.what()<<endl;
    };
  }
```
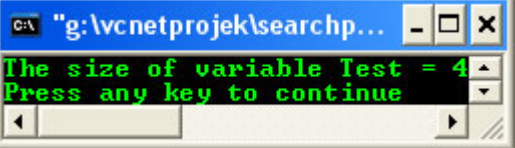

- Let negate/inverse the array size, change the following

```
sizeof(size_t(0)/3)
```
- To the following code.

sizeof(~size\_t(0)/3)

- Recompile and re run the program, the following output should be expected.

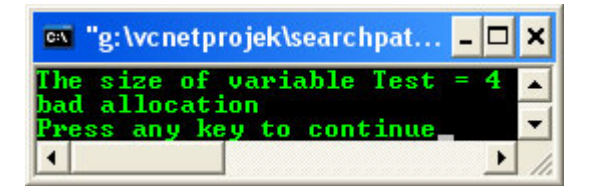

```
//set_unexpected
#include <exception>
#include <iostream>
using namespace std;
void myfunction() 
{
   cout<<"Testing myfunction()."<<endl;
    //terminate() handler
    terminate();
}
int main( ) 
{
   unexpected_handler oldHandler = set_unexpected(myfunction);
    //unexpected() function call
    unexpected();
}
```
# **Output:**

Click the Abort button.

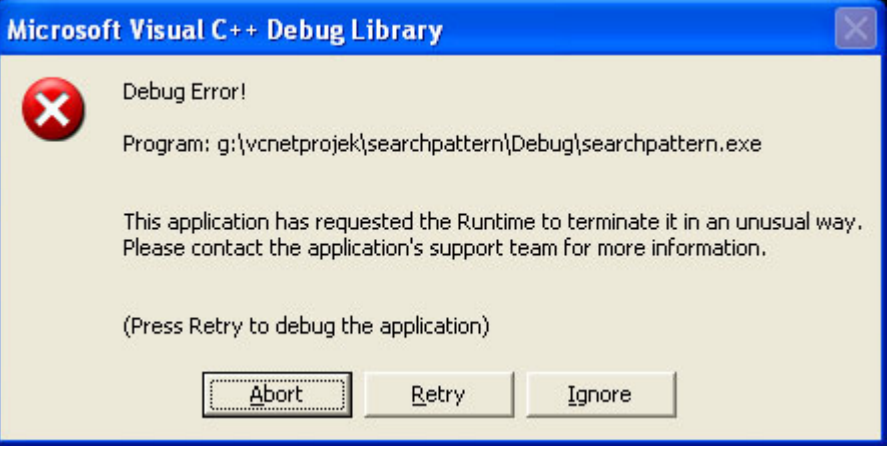

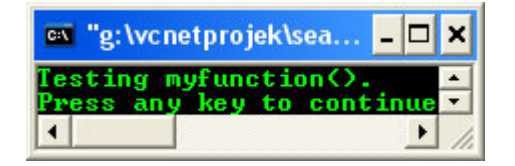

- The following example shows the typeid operator throwing a bad typeid exception.

```
//bad_typeid
#include <typeinfo.h>
#include <iostream>
using namespace std;
class Test
{
public:
//object for a class needs vtable
//for the rtti...
Test();
virtual ~Test();
};
int main()
{
      Test *ptrvar = NULL;
try {
       //the error condition
     cout<<typeid(*ptrvar).name()<<endl; 
    }
catch (bad_typeid){
    cout<<"The object is NULL"<<endl;
    }
}
```
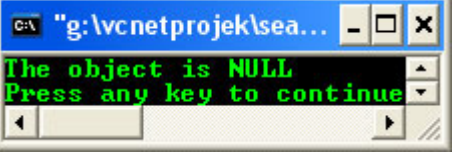

```
//domain_error and typeid()
#include <iostream>
using namespace std;
int main()
{
    try
    {
       throw domain_error("Some error with your domain!");
    }
   catch (exception &err)
```

```
 {
     cerr<<"Caught: "<<err.what()<<endl;
     cerr<<"Type: "<<typeid(err).name()<<endl;
   };
}
```
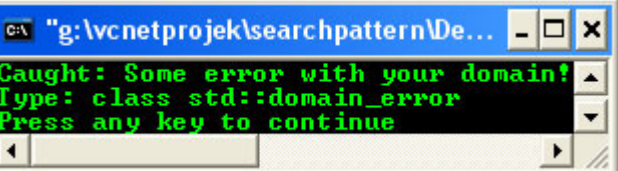

```
//invalid_argument
#include <bitset>
#include <iostream>
using namespace std;
int main()
{
    try
    {
        //binary wrongly represented by char X
        //template based…
       bitset<32> bitset(string("0101001X01010110000"));
    }
    catch (exception &err) 
    {
      cerr<<"Caught "<<err.what()<<endl;
       cerr<<"Type "<<typeid(err).name()<<endl;
    };
}
```
# **Output:**

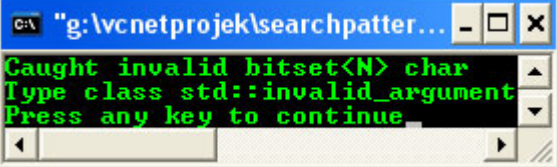

```
//runtime_error
#include <iostream>
using namespace std;
```

```
int main()
```

```
{
    //runtime_error
   try
    {
      locale testlocale("Something");
    }
    catch(exception &err) 
    {
cerr<<"Caught "<<err.what()<<endl;
cerr<<"Type "<<typeid(err).name()<<endl;
    };
}
```
# **Output:**

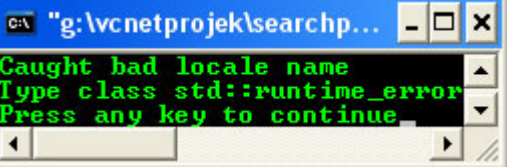

//overflow\_error

```
//storage reserved is not enough
#include <bitset>
#include <iostream>
using namespace std;
int main()
{
    try
    {
       //template based…
       bitset<100> bitset;
       bitset[99] = 1;
      bitset[0] = 1; //to_ulong(), converts a bitset object to the integer 
          //that would generate the sequence of bits 
      unsigned long Test = bitset.to_ulong();
    }
    catch(exception &err) 
    {
      cerr<<"Caught "<<err.what()<<endl;
      cerr<<"Type "<<typeid(err).name()<<endl;
    };
}
```
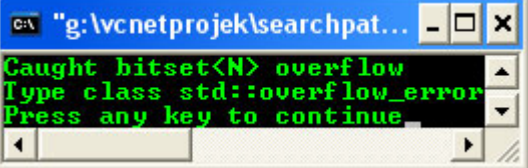

```
//range_error
#include <iostream>
using namespace std;
```

```
int main()
{
    try
    {
       throw range_error("Some error in the range!");
    }
    catch(exception &Test) 
    {
      cerr<<"Caught: "<<Test.what()<<endl;
      cerr<<"Type: "<<typeid(Test).name()<<endl;
    };
}
```
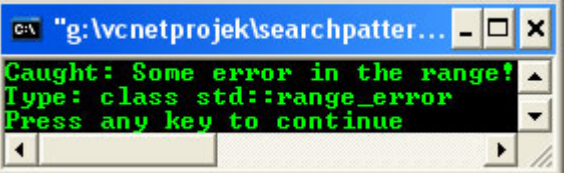

```
//underflow_error
//negative storage...
#include <iostream>
using namespace std;
int main()
{
    try
    {
       throw underflow_error("The negative storage?");
    }
    catch(exception &Test)
    {
      cerr<<"Caught: "<<Test.what()<<endl;
      cerr<<"Type: "<<typeid(Test).name()<<endl;
    };
```

| ov "g:\vcnetprojek\searchpatter ■□ ×                                                           |  |
|------------------------------------------------------------------------------------------------|--|
| Caught: The negative storage?<br>Type: class std::underflow_error<br>Press any key to continue |  |
|                                                                                                |  |
|                                                                                                |  |

- Program example compiled using **[g++](http://www.tenouk.com/Module000.html)**.

```
//***********-except.cpp-***********
//exception, class and destructor
#include <iostream>
using namespace std;
void TestFunct(void);
//class Test1 declaration...
class Test1
{
         public:
         Test1(){};
        ~\simTest1(){};
         const char *TestShow() const
         {
                cout<<"In class member function *TestShow():\n";
                 return " Exception in Test1 class.";
         }
};
//another class declaration, DestrTest...
class DestrTest
{
         public:
         DestrTest();
         ~DestrTest();
};
//constructor class implementation
DestrTest::DestrTest()
{
        cout<<"Next, in constructor DestrTest():\n";
        cout<<" Constructing the DestrTest...\n";
}
//destructor class implementation
DestrTest::~DestrTest()
{
        cout<<"Next, in destructor ~DestrTest():\n";
        cout<<" Destructing the DestrTest...\n";
}
void TestFunct()
{
         //instantiate an object, constructor invoked...
        DestrTest p;
        cout << "Next in TestFunct(): \n Throwing Test1 type exception...\n";
         //first throw...
         throw Test1();
}
int main()
{
        cout<<"Starting in main()...\n";
         try
         {
                cout << "Now, in the try block: \n Calling TestFunct()...\n";
                 TestFunct();
 }
         //instantiate another object, constructor invoked...
         catch(Test1 q)
         {
 cout<<"Next, in catch handler:\n";
cout<<" Caught Test1 type exception...\n";
```

```
cout<<q.TestShow()<<"\n";
        }
        catch(char *strg)
        {
       cout<<"Caught char pointer type exception: "<<strg<<"\n";
 }
        cout<<"Back in main...\n";
        return 0;
}
```
[bodo@bakawali ~]\$ g++ except.cpp -o except [bodo@bakawali ~]\$ ./except

```
Starting in main()...
Now, in the try block:
  Calling TestFunct()...
Next, in constructor DestrTest():
  Constructing the DestrTest...
Next in TestFunct():
  Throwing Test1 type exception...
Next, in destructor ~DestrTest():
  Destructing the DestrTest...
Next, in catch handler:
  Caught Test1 type exception...
In class member function *TestShow():
  Exception in Test1 class.
Back in main...
```
--------------------------------------o0o---------------------------------

# **Further reading and digging:**

1. [Check the best selling C/C++, Object Oriented and pattern analysis books at Amazon.com](http://www.tenouk.com/cplusbook.html).